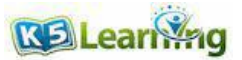

## **Adding Money Amounts**

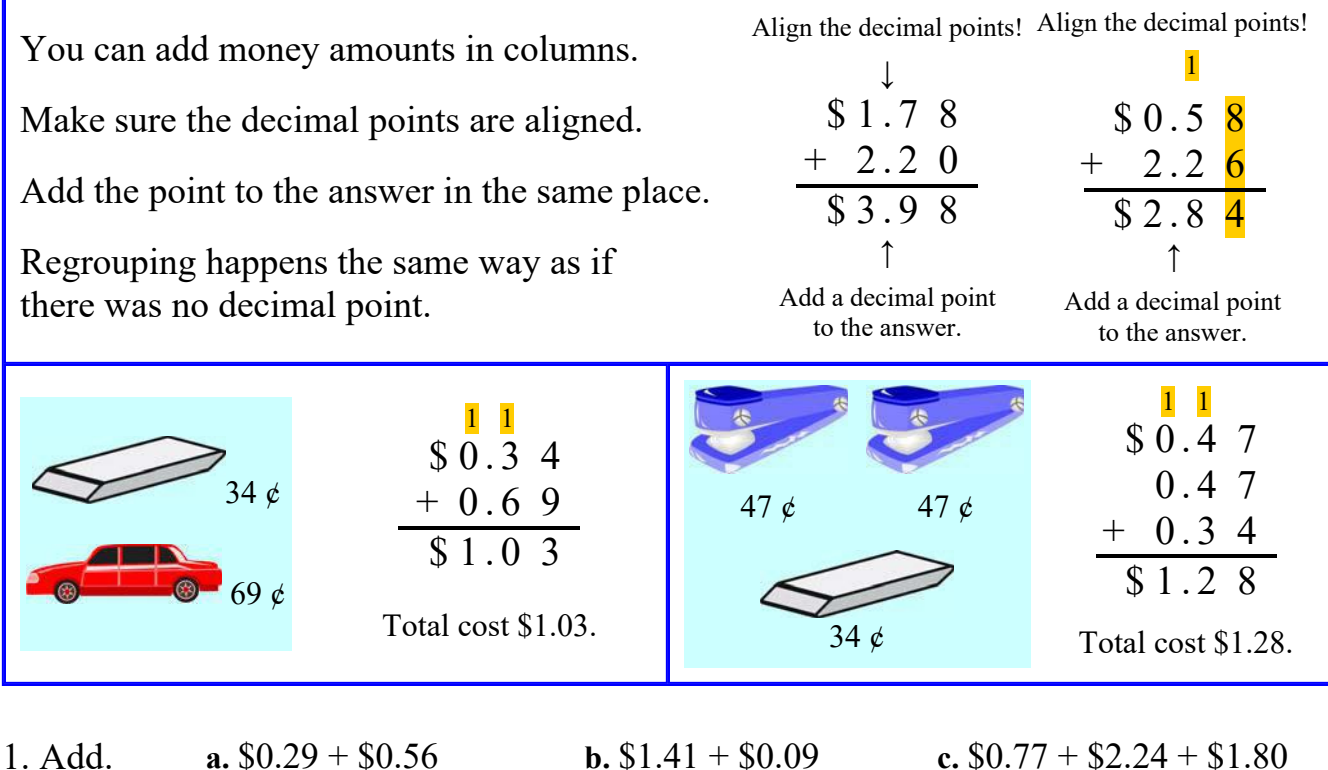

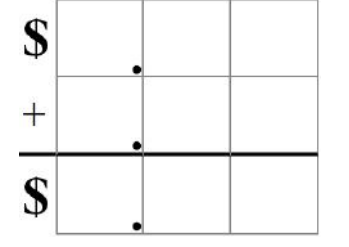

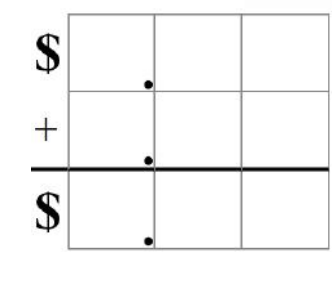

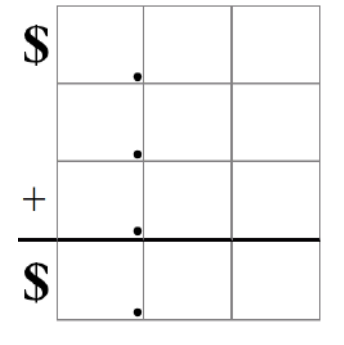

2. Find the total cost of buying the things listed.

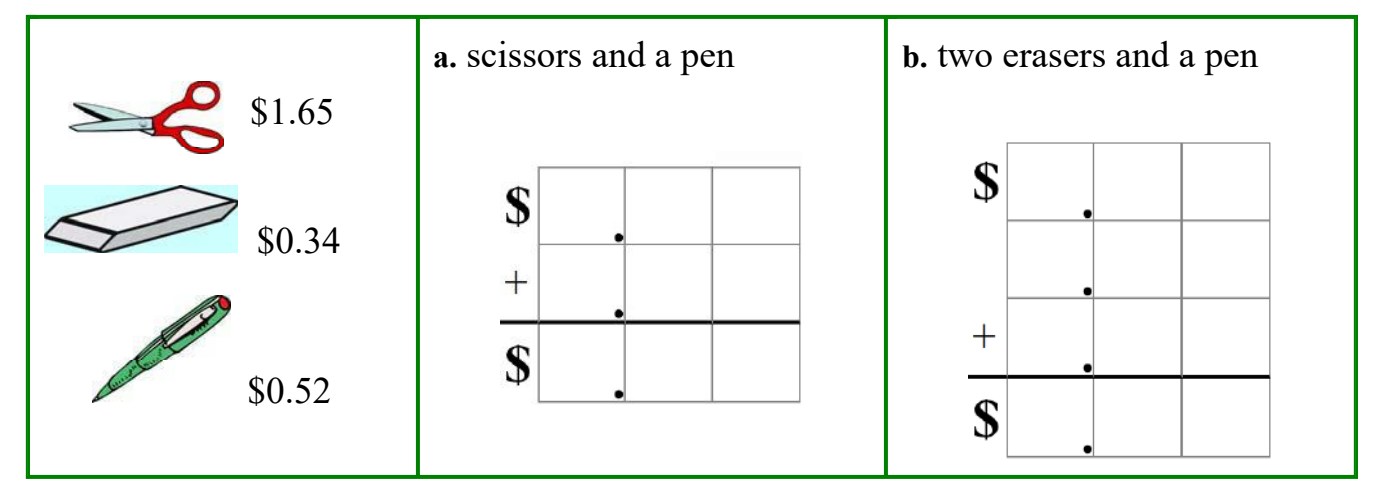